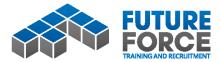

## The NEW Future Force/Cloud Assess System

## **Getting started**

Step 1. Go to the Future Force website at www.futureforce.com.au

Click on the "Traineeships" page where you will find a direct link to the new Cloud Assess login page.

| A THE R A PARTY OF A PARTY OF A P | the second second second second second second second second second second second second second second second se                                                                                                    | a break had to be a set of the set of the se |                                                                                                    |
|----------------------------------------------------------------------------------------------------|----------------------------------------------------------------------------------------------------|----------------------------------------------------------------------------------------------------|----------------------------------------------------------------------------------------------------|
| (C) 🕼 http://futureforce.com.au/trainer_vpa/                                                                                                    | 🔎 = C 🗳 Business Administration Tra_ × 🕋 Mia Rochester                                                                                                    |                                                                                                    | n 🕁 Θ                                                                                                    |
| File Edit View Favorites Tools Help                                                                                                    |                                                                                                    |                                                                                                    | and the second second second second second second second second second second second second second second second |
| 🙀 🛟 Personal - Online Banking 🎉 The Age - Business World 🧇                                                                                                    | NetBank - Transfer money 🗿 Facebook 🗿 Suggested Sites 🔹 🔹 Apple 🍘 Yahoo! 🗿 Google                                                                                                    | Maps 💶 YouTube 🅌 News 🔹 🕌 Popular 🔹 💿 Melbourne Forecast 🕜 Dalmatino - Menu                                                                                                    | 🦈 💑 🔹 🔝 🔹 👼 🔹 Page 🔹 Safety 🕶 Tools 🕶 🔞 👻                                                                        |
|                                                                                                    |                                                                                                    |                                                                                                    | -                                                                                                    |
|                                                                                                    | What's International Freight and Logistics? Just take a look around you. Ne<br>arrived here by freight – from the car in the street to the T-shirt you're we                                                                           |                                                                                                    |                                                                                                    |
|                                                                                                    |                                                                                                    |                                                                                                    |                                                                                                    |
|                                                                                                    | Getting stuff from A to B is a massive and growing global industry and an<br>International Freight and Logistics is your chance to take your career from<br>tearly, this is a fantastic career direction for recent year 12 graduates. |                                                                                                    |                                                                                                    |
|                                                                                                    | There's no shortage of opportunity, with roles in import and export, freigh<br>broking and more.                                                                                                    | ht forwarding, customs                                                                                                    |                                                                                                    |
|                                                                                                    | Why not train for an exciting career journey that's always got somet                                                                                                    | hing interesting to offer?                                                                                                    |                                                                                                    |
|                                                                                                    |                                                                                                    |                                                                                                    |                                                                                                    |
|                                                                                                    |                                                                                                    |                                                                                                    |                                                                                                    |
|                                                                                                    |                                                                                                    |                                                                                                    |                                                                                                    |
|                                                                                                    | What does a traineeship offer me?                                                                                                    | Qualifications on offer                                                                                                    |                                                                                                    |
|                                                                                                    | You'll get:                                                                                                    | During your traineeship you'll be employed by Future Force (a Registered Training                                                                                                    |                                                                                                    |
|                                                                                                    | a nationally recognised qualification (and no sydent loan!)                                                                                                    | Organisation), placed in a host company and enrolled in one of these nationally<br>recognised qualifications:                                                                                                    |                                                                                                    |
|                                                                                                    | 🖌 to earn while you learn                                                                                                    | <ul> <li>Certificates III or IV in International Freight Forwarding (Operator &amp; Senior</li> </ul>                                                                                                    |                                                                                                    |
|                                                                                                    | the opportunity to start your career straight away                                                                                                    | Operator) (National Training Codes – TLI31310, TLI41610)                                                                                                    |                                                                                                    |
|                                                                                                    | <ul> <li>training that's exactly right for the work you do</li> </ul>                                                                                                    | Certificates III or IV in Business Administration (National Training Codes –                                                                                                    |                                                                                                    |
|                                                                                                    | <ul> <li>mentoring from the Future Force team and your host company</li> </ul>                                                                                                    | BSB30415, BSB40515)                                                                                                    |                                                                                                    |
|                                                                                                    | How does it work?                                                                                                    | Australian Outlifications                                                                                                    |                                                                                                    |
|                                                                                                    | If you are interested in a Traineeship, send us an application and if you are<br>eligible we will then:                                                                                                    | Notice and Framework Associated Government                                                                                                    |                                                                                                    |
|                                                                                                    | Interview you and check your references                                                                                                    |                                                                                                    |                                                                                                    |
|                                                                                                    | test your skills in basic maths, English and information technology                                                                                                    | Cloud Assess On-line Training System                                                                                                    |                                                                                                    |
|                                                                                                    | <ul> <li>set research tasks to gauge your motivation and abilities</li> </ul>                                                                                                    |                                                                                                    |                                                                                                    |
|                                                                                                    | <ul> <li>If successful you will be employed by Future Force, placed in a host col pany<br/>and enrolled in a nationally recognised certificate course</li> </ul>                                                                       | LOGIN HERE                                                                                                    |                                                                                                    |
|                                                                                                    |                                                                                                    |                                                                                                    |                                                                                                    |
|                                                                                                    |                                                                                                    |                                                                                                    | A                                                                                                    |
|                                                                                                    | N                                                                                                    |                                                                                                    | _                                                                                                    |
|                                                                                                    |                                                                                                    |                                                                                                    |                                                                                                    |
| 🚳 🙆 📋 💿 🧕                                                                                                    | S 💽 😬                                                                                                    | and the second and the second second se                                                                                                    | - He 13 5 0917<br>04/07/16                                                                                       |

**Step 2.** Use your current/existing username and password to log-in, when the new dashboard below shall appear.

|                                | <b>ssapp.com</b> /organisations/128/dashboard              | P → 🔒 C 🕏 Business Adminis           | tration Traine 🛷 Future Force   | ×                                   |                | -                         | -                  | - ⊂ ×<br>೧☆፡₽             |
|--------------------------------|------------------------------------------------------------|--------------------------------------|---------------------------------|-------------------------------------|----------------|---------------------------|--------------------|---------------------------|
| File Edit View Favorites Tools | Help<br>  The Age - Business, World 🧇 NetBank - Transfer n | noney 🗿 Facebook 🗿 Suggested Sites 🔹 | 🔹 🌒 Yahoo! 🗿 Google Maps 💶      | YouTube 🎉 News 🕶 🎉 Popular 🕶 💿 Melb | ourne Forecast | 🕜 Dalmatino - Menu        | " 🎂 • 🔯 • 🖂 🖶 • Pa | ge 🔹 Safety 🕶 Tools 🕶 🔞 🕶 |
| San Interes                    |                                                            |                                      |                                 |                                     |                |                           |                    | Mia                       |
| 2                              | ASSESSMENT STATUS                                          | All 1W 1M 1Y                         |                                 |                                     | FORM ST        | TATUS                     | $\frown$           |                           |
| -                              | 30<br>records                                              | 67%<br>complete                      | 10<br>records                   | 30%<br>complete                     |                | 0<br>records              | 0%<br>complete     |                           |
| 8                              | TO DO ( 3 )                                                | DUE DATE                             | TO DO ( 0 )                     |                                     | TO DO (        | 0)                        |                    |                           |
| •                              | Freight Handling & Documentati                             |                                      | No records                      |                                     | No recor       | ds                        |                    |                           |
|                                | Freight Handling & Documentati                             |                                      |                                 |                                     |                |                           |                    |                           |
|                                |                                                            |                                      |                                 |                                     |                |                           |                    |                           |
|                                | MY COURSES                                                 |                                      | STATE                           |                                     | RECENT         | ACTIVITY                  |                    | ^                         |
|                                | TLI31310 - Cert. III - IFF (Operator)                      |                                      | . Future Force                  |                                     |                |                           |                    |                           |
|                                |                                                            |                                      | • http://www.futureforce.com.au |                                     | 0              | Me                        |                    |                           |
|                                |                                                            |                                      | S- info@futureforce.com.au      |                                     |                | Login (Web-app)           |                    |                           |
|                                |                                                            |                                      | Sec. 03 9375 3100               |                                     |                | 04-Jul-2016 09:11         |                    |                           |
|                                |                                                            |                                      | MY PROFILE                      |                                     | 0              | System                    |                    |                           |
|                                |                                                            |                                      | <b>∆</b> Mia                    |                                     |                | Email 'New Work Released' | sent to            |                           |
| (2) (2) (3) (4)                | ) 🚺 🖸 🦉 💽                                                  | <u>os</u>                            | and a state of the second       | here and the second                 |                |                           |                    | - No 10 09:11             |

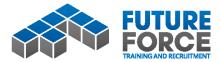

**Step 3.** Move your curser to the menu on the left to reveal a list of options, including your "To Do" list, which is the replacement for your current "In Box".

| Edit View Favorites       |                                                    |                                              |                               |                                  |                        |                          | -                      |                       |
|---------------------------|----------------------------------------------------|----------------------------------------------|-------------------------------|----------------------------------|------------------------|--------------------------|------------------------|-----------------------|
| Personal - Online Banking | g 🎉 The Age - Business, World 🥠 NetBank - Transfer | money 🗿 Facebook 🗿 Suggested Sites 👻 🇌 Apple | Yahoo! 🗿 Google Maps 👪        | YouTube 🅌 News 🕶 🕌 Popular 👻 🚳 I | Aelbourne Forecast 🔞 D | almatino - Menu          | <u>"</u> ∰ • ⊠ • ⊡ ⊛ • | Page   Safety   Tools |
| <b>6</b> 90               | ~ 0                                                |                                              | _                             |                                  |                        |                          |                        | M                     |
| Dashi                     | SSESSMENT STATUS                                   | ALL 1W 1M 1V UNIT                            | STATUS                        |                                  | FORM STATU             | 1                        |                        |                       |
| To Do                     | B (30)<br>records                                  | 67%<br>complete                              |                               | 30%<br>complete                  |                        | 0<br>ecords              | 0%<br>complete         |                       |
|                           |                                                    | $\bigcirc$                                   | $\bigcirc$                    | $\bigcirc$                       |                        |                          | $\bigcirc$             |                       |
|                           | B DO(3)                                            | DUE DATE TO DO                               | >(0)                          |                                  | TO DO ( 0 )            |                          |                        |                       |
|                           | eight Handling & Documentati                       | + No re                                      | cords                         |                                  | No records             |                          |                        |                       |
|                           | eight Handling & Documentati                       |                                              |                               |                                  |                        |                          |                        |                       |
|                           | eight Handling & Documentati                       |                                              |                               |                                  |                        |                          |                        |                       |
|                           |                                                    |                                              |                               |                                  |                        |                          |                        |                       |
|                           |                                                    |                                              |                               |                                  |                        |                          |                        |                       |
|                           | Y COURSES                                          | 6                                            | INTER C                       |                                  | RECENT ACT             | YITY                     |                        | ^                     |
|                           | 131310 - Cert. III - IFF (Operator)                | н-                                           | Future Force                  |                                  | 1.00                   |                          |                        |                       |
|                           |                                                    | 0                                            | http://www.futureforce.com.au |                                  | 0                      | Me                       |                        |                       |
|                           |                                                    | 3                                            | info@futureforce.com.au       |                                  | L                      | ogin (Web-app)           |                        |                       |
|                           |                                                    | <b></b>                                      | 03 9375 3100                  |                                  | 04.3                   | 0-2016 09:11             |                        |                       |
|                           |                                                    | MY PR                                        | ROFILE                        |                                  | 0                      | System                   |                        |                       |
|                           |                                                    |                                              | Mia                           |                                  |                        | mail 'New Work Released' |                        |                       |

**Step 4.** Complete your work as you have done previously by clicking the unit you wish to comence/continue.

| FORCE |              |                                                                                                    |       |             |               |  |
|-------|--------------|----------------------------------------------------------------------------------------------------|-------|-------------|---------------|--|
|       | TO DO - ASSE | SMENTS                                                                                                    |       |             |               |  |
|       |              | 8                                                                                                    |       | ß           |               |  |
|       |              | ASSESSMENTS                                                                                                   | UNITS | FORMS       |               |  |
|       |              |                                                                                                    |       |             | Search Q      |  |
|       | °/           | RECORD Module A - 2.2 - Freight Handling & Documentation: Part 2 - Workbook Section 12                        |       | * STATUS    | C SUBMITTED C |  |
|       |              | Mia Rochester                                                                                                 |       | IN PROGRESS |               |  |
|       | _ C          | Module A - 2.4 - Freight Handling & Documentation: Part 2 - Workbook Sections 16-18<br>Mia Rochester          |       | UV PROGRESS |               |  |
|       | - D          | Module A - 2.5 <sup>1</sup> Freight Handling & Documentation: Part 2 - Workbook Sections 19-2<br>Ma Rochester |       | NOT STARTED |               |  |
|       | 20 💌 per     | 96 - Share A in 3 of 3                                                                                        |       |             | ( 1 )         |  |
|       |              |                                                                                                    |       |             |               |  |
|       |              |                                                                                                    |       |             |               |  |
|       |              |                                                                                                    |       |             |               |  |
|       |              |                                                                                                    |       |             |               |  |
|       |              |                                                                                                    |       |             |               |  |
|       |              |                                                                                                    |       |             |               |  |
|       |              |                                                                                                    |       |             |               |  |
|       |              |                                                                                                    |       |             |               |  |

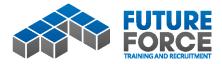

**Step 5.** Use the bottom menu to either move on to the next or previous section or to "Save" or "Submit" your work. Same rules apply regarding responding to questions and submission of work. You can access different sections or upload additional evidence by using the list button.

|                         | ssapp.com/organisations/128/assessment_records/473565/<br>Help                                     | ed 🔎 = 🔒 🕈 Business Administration Traine 🗼 Mia Roceter                                                                                                 | ×                                                 |                                     | 0 C                              |
|-------------------------|----------------------------------------------------------------------------------------------------|----------------------------------------------------------------------------------------------------|---------------------------------------------------|-------------------------------------|----------------------------------|
| onal - Online Banking 🕅 |                                                                                                    | y 🗿 Facebook 🗃 Suggested Sites 🕶 🔹 Apple 🕘 Vabrot 🗃 Googl                                                                                               | e Maps 🖪 YouTube 🕌 News 🕶 🕌 Popular 🔹 🔞 Melbourne | Forecast 🕜 Dalmatino - Menu 🤍 🏠 🔹 [ | 🗊 + 🗄 👼 + Page+ Salety+ Tools+ 😧 |
| PORCE                   |                                                                                                    |                                                                                                    |                                                   |                                     | Miz                              |
|                         | ASSESSMENT RECORD<br>Mia Rochester<br>Freight Handling & Document<br>IN PROCESS () OO<br>Attempt 1 | ation: Part 2 - Workbook Section 12                                                                                                    |                                                   |                                     |                                  |
|                         | Section 12                                                                                         |                                                                                                    |                                                   |                                     |                                  |
|                         | Students Workbook -Section 12                                                                      |                                                                                                    |                                                   |                                     |                                  |
|                         |                                                                                                    | upply chain for the documentation required for one sea freight LCL ships<br>being placed to receival at consigner's premises and timelines for their co |                                                   |                                     |                                  |
|                         | Step                                                                                               | Documents required                                                                                                    | Responsible for documents                         | Timeline constraints                |                                  |
|                         | K                                                                                                  |                                                                                                    |                                                   |                                     | <b>v</b>                         |

If you have any queries regarding the new system, please contact your trainer or any of the staff at Future Force.